# **Warehouse Scale Computing**

### **1. Amdahl's Law**

1) You are going to train the image classifier with 50,000 images on a WSC having more than 50,000 servers. You notice that 99% of the execution can be parallelized. What is the speedup?

### **2. Failure in a WSC**

1) In this example, a WSC has 55,000 servers, and each server has four disks whose annual failure rate is 4%. How many disks will fail per hour?

2) What is the availability of the system if it does not tolerate the failure? Assume that the time to repair a disk is 30 minutes.

#### **3. Performance of a WSC**

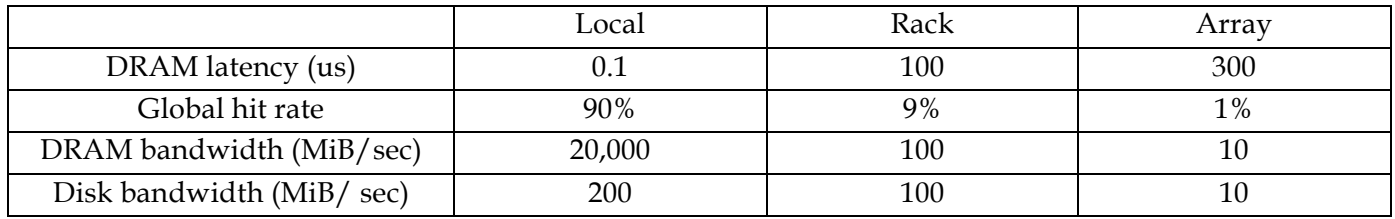

1) Calculate the AMAT of this WSC. What is vital for WSC performance?

2) How long does it take to transfer 1,000 MiB a) between disks within the server, and b) between DRAM within the rack? What can you conclude from this example?

**4. Power Usage Effectiveness (PUE) =** (Total Building Power) / (IT Equipment Power) Sources speculate Google has over 1 million servers. Assume each of the 1 million servers draw an average of 200W, the PUE is 1.5, and that Google pays an average of 6 cents per kilowatt-hour for datacenter electricity.

1) Estimate Google's annual power bill for its datacenters.

2) Google reduced the PUE of a 50,000 machine datacenter from 1.5 to 1.25 without decreasing the power supplied to the servers. What's the cost savings per year?

# **Map Reduce**

Use pseudocode to write MapReduce functions necessary to solve the problems below. Also, make sure to fill out the correct data types. Some tips:

• The input to each MapReduce job is given by the signature of the **map()** function.

• The function **emit(key k, value v)** outputs the key-value pair **(k, v)**.

• The **for(var in list)** syntax can be used to iterate through **Iterable**s or you can call the **hasNext()** and **next()** functions.

• Usable data types: **int, float, String**. You may also use lists and custom data types composed of the aforementioned types.

• The method *intersection*(list1, list2) returns a list that is the intersection of list1 and list2.

1. Given the student's name and the course taken, output each student's name and total GPA.

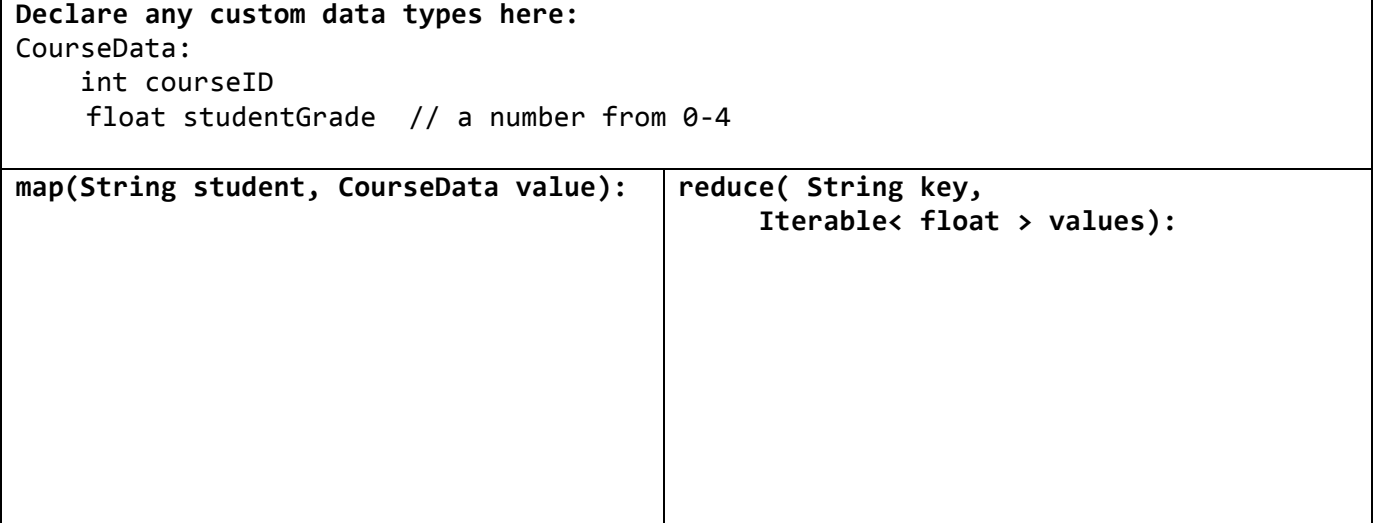

2. Given a person's unique int ID and a list of the IDs of their friends, compute the list of mutual friends between each pair of friends in a social network.

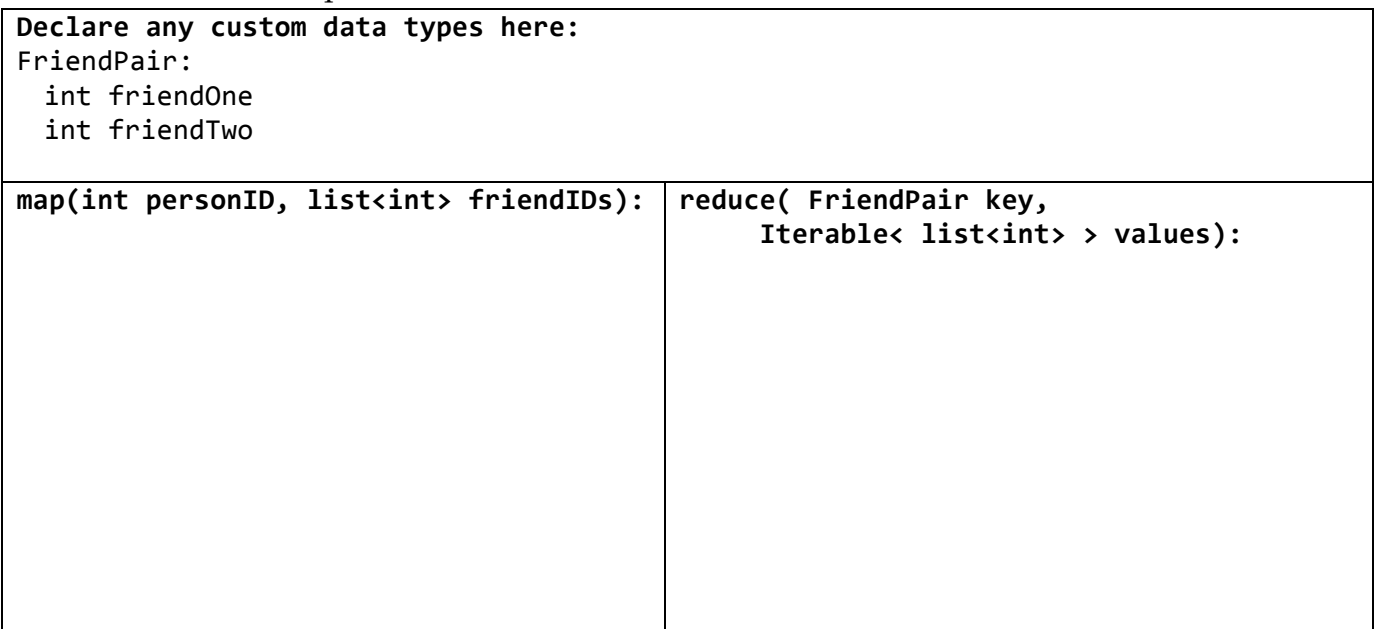

3. a) Given a set of coins and each coin's owner, compute the number of coins of each denomination that a person has.

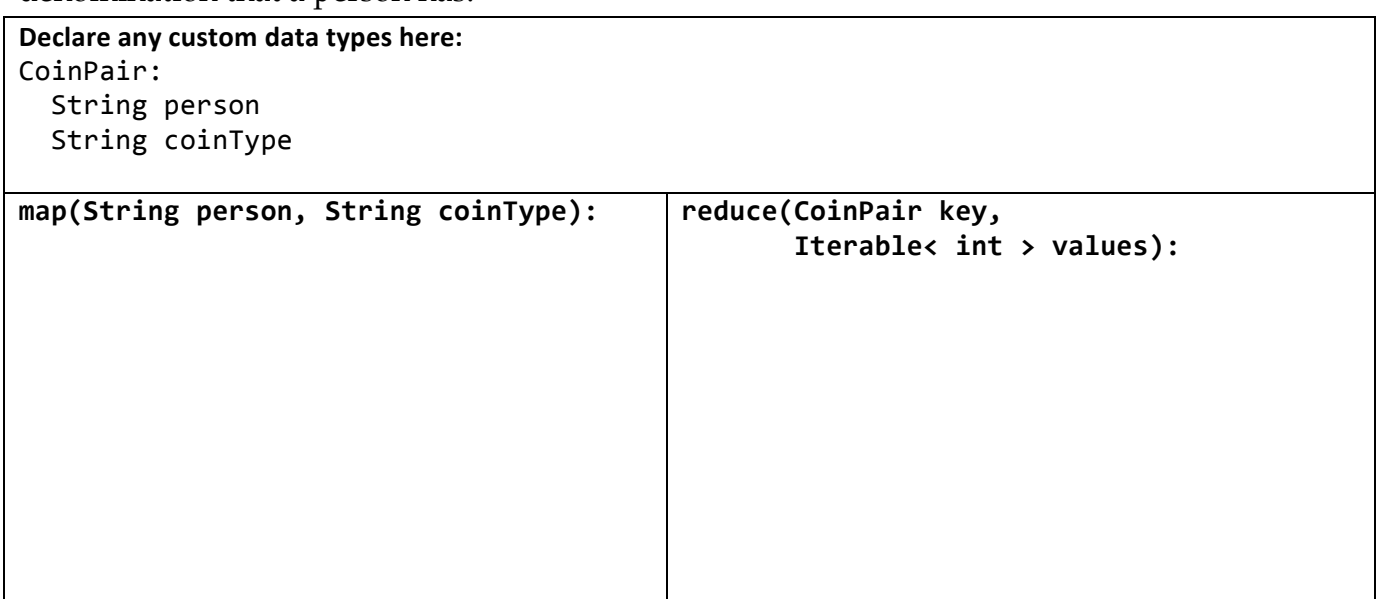

b) Using the output of the first MapReduce, compute the amount of money each person has. The function valueOfCoin(String coinType) returns a float corresponding to the dollar value of the coin.

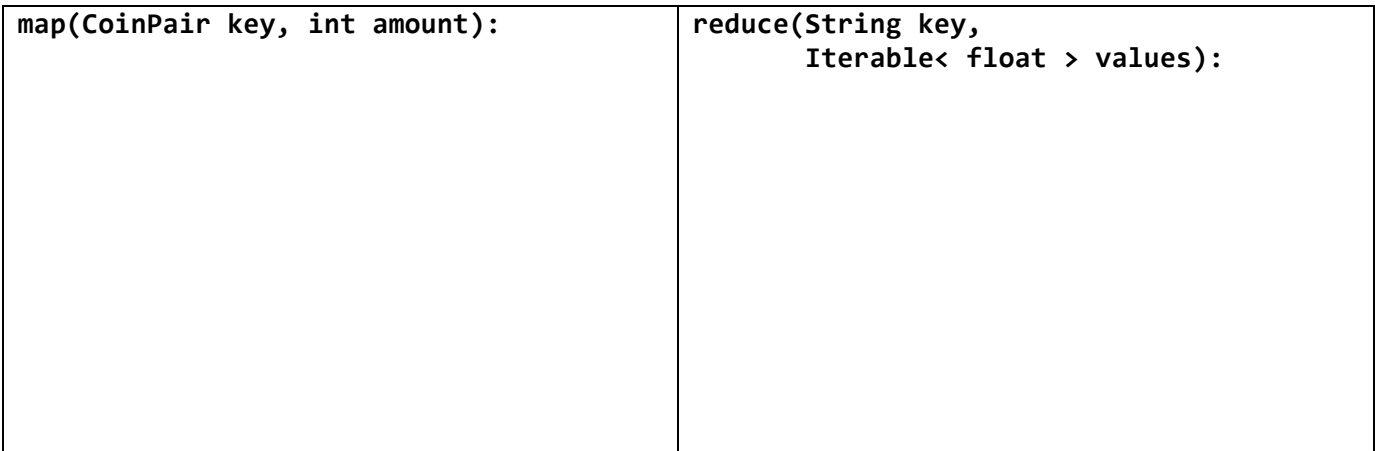

# **Spark**

- RDD: primary abstraction of a distributed collection of items
- Transforms:  $RDD \rightarrow RDD$

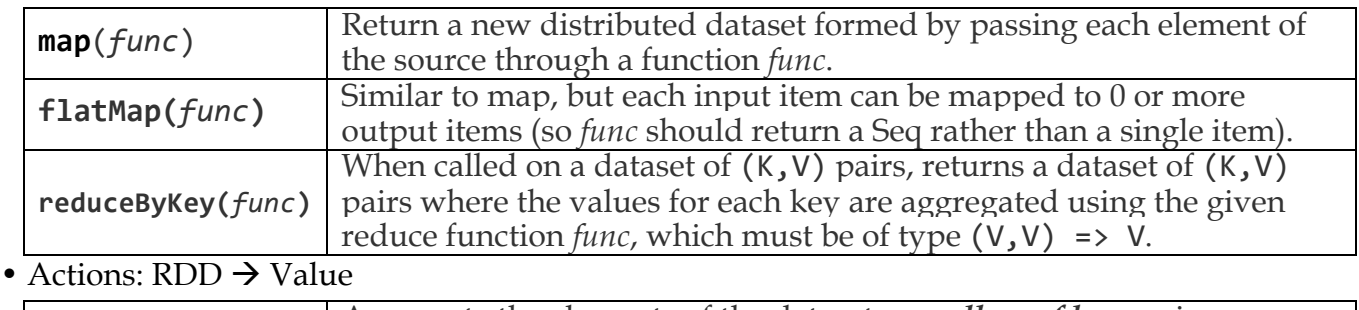

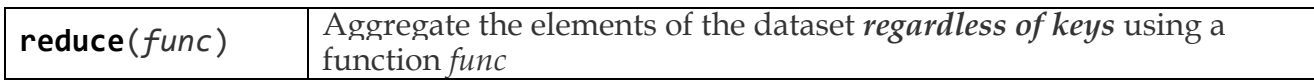

1. Implement Problem 1 of MapReduce with Spark

```
# students: list((studentName, courseData))
studentsData = sc.parallelize(students)
out = studentsData.map(lambda (k, v): (k, (v.studentGrade, \qquad)))
```
2. Implement Problem 2 of MapReduce with Spark

```
def genFriendPairAndValue(pID, fIDs):
 return [(pID, fID), fIDs) if pID < fID else (fID, pID) for fID in fIDs]
def intersection(11, 12):
 return [x for x in b1 if x in b2]# persons: list((personID, list(friendID))
personsData = sc.parallelize(persons)
```
3. Implement Problem 3 of MapReduce with Spark

```
# coinPairs: list((person, coinType))
coinData = sc.parallelice(coinPairs)
```